# **Application of fastNLO to NNLO calculations III**

# FastNT.O

Daniel Britzger, Marco Guzzi, Klaus Rabbertz, Georg Sieber, Fred Stober, Markus Wobisc (DESY, DESY, KIT , KIT, KIT, Louisiana Tech)

#### DIS 2014

rnational Workshop on Deep-Inelastic Scattering and Related Subjects April 30, 2014

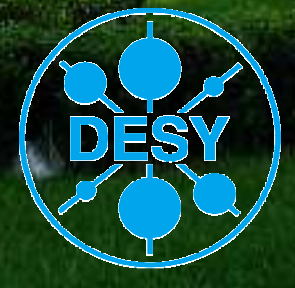

### **Motivation**

#### **Interpretation of experimental data relies on**

- Availability of reasonably fast theory calculations
- Often needed: Repeated computation of (almost) same cross sections
	- Observables, binning, phase space given by experimental data

#### **Examples for a specific analysis:**

- Use of various PDFs (CT, MSTW, NNPDF, …) for data/theory comparison
- Determine PDF uncertainties
- Derivation of scale uncertainties
- $\bullet$  Use data set in fit of PDFs and/or  $\alpha_{_{\mathrm{S}}(\mathsf{M}_Z)}$

#### **Sometimes NLO predictions can be computed fastBut some are very slow**

e.g. jet cross sections, VB+jets, Drell-Yan, …

#### **Need procedure for fast repeated computations of NLO cross sections**

• Use fastNLO (in use by most PDF fitting groups)

# **Basic working principle**

#### **Cross section in hadron-hadron collisions in pQCD**

• Many cross section calculations are time consuming (e.g. jets)

$$
\sigma = \sum_{a,b,n_0} \int_{0}^{1} dx_1 \int_{0}^{1} dx_2 \alpha_s^{n}(\mu_r) \cdot c_{a,b,n}(x_1, x_2, \mu_r, \mu_f) \cdot f_{1,a}(x_1, \mu_f) f_{2,b}(x_2, \mu_f)
$$

- $\bullet$  strong coupling  $\alpha_{_S}$  in order  $n$
- $\bullet$  PDFs of two hadrons  $f_1, f_2$
- Parton flavors *a, b*
- perturbative coefficent *<sup>c</sup>a,b,n*
- $\bullet$  renormalization and factorization scales  $\mu_{r,\,}\mu_{f}$
- $\bullet$  momentum fractions  $x_1, x_2$

#### **PDF and αsare external input**

**Perturbative coefficients are independent from PDF and <sup>α</sup>s** 

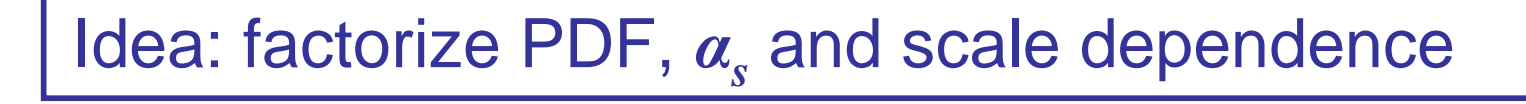

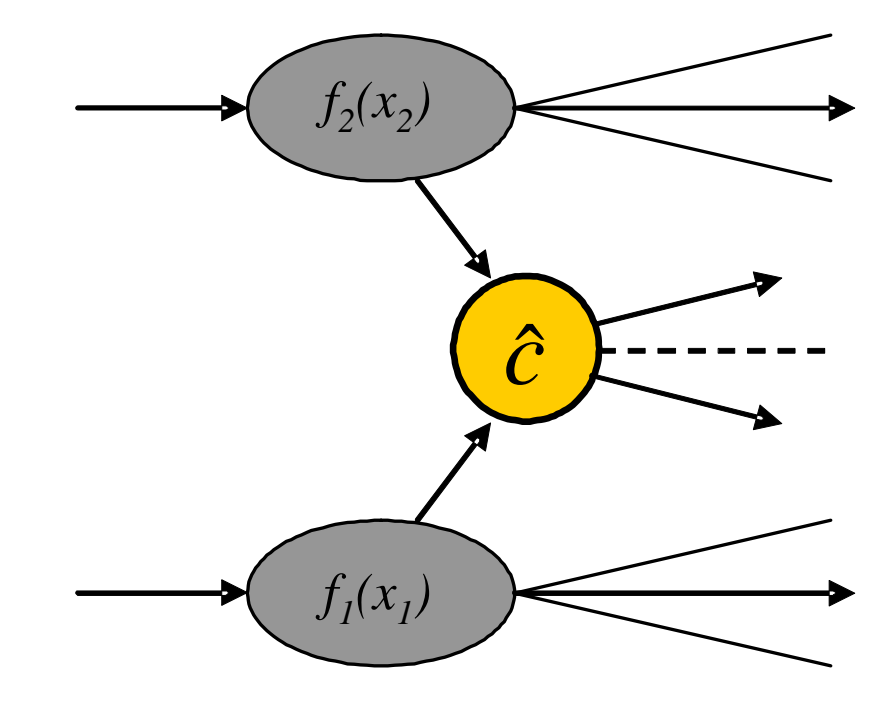

### **The fastNLO concept**

#### **Introduce interpolation kernel**

- Set of n discrete *x*-nodes *<sup>x</sup>i*'s being equidistant in a function *f(x)*
- $\bullet$  Take set of Eigenfunctions  $E_i\!\left(x\right)$  around nodes  $x_i$ -> interpolation kernels

#### **Single PDF is replaced by a linear combination of interpolation kernels**

Improve interpolation by reweighting PDF

$$
f_a(x) \equiv \sum_i f_a(x_i) \cdot E^{(i)}(x)
$$

#### **Scale dependence**

- Similar interpolation procedure also for scales
- Interpolation nodes in x and scales are stored together in look-up table
- Two different observables can be chosen as scale in one table

### Convolution integrals become discrete sums=> Values of perturbative coefficents can be stored in a table

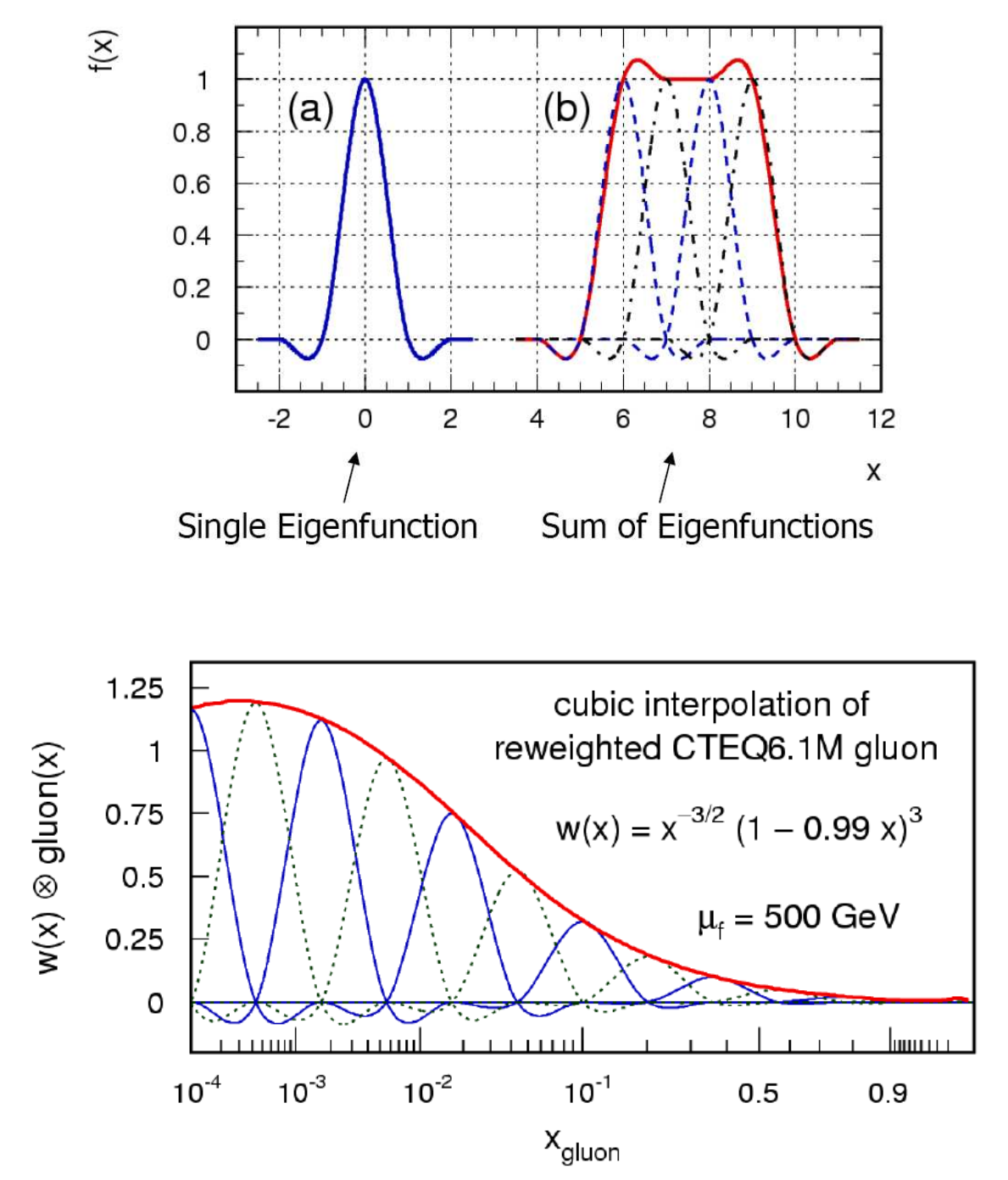

### **Calculations with fastNLO in NNLO**

#### **Problem**

• Scale variations become more difficult in NNLO than in NLO

### **Current available implementations for NLO calculationsRenormalization scale variations**

- Scale variations applying RGE
	- Use LO matrix elements times  $nβ<sub>0</sub>ln(c<sub>r</sub>)$  [fastNLO, APPLgrid (EPJ C (2010) 66: 503)]
- Flexible-scale implementation
	- Store scale-independent weights:  $\omega(\mu_R, \mu_F) = \omega_0 + \log(\mu_R) \omega_R + \log(\mu_F) \omega_F$  [fastNLO]

### **Factorization scale variations**

- Calculate LO DGLAP splitting functions using HOPPET *[APPLgrid]*
- Store coefficients for desired scale factors [fastNLO]
- Flexible-scale implementation [fastNLO]

#### **Scale variations for NNLO calculations**

- a-posteriori renormalization scale variations become more complicated
- NLO splitting functions are needed for factorization scale variations
	- Calculations become slow again => Not desired for fast repeated calculations

### **Flexible-scale implementation in NNLO**

#### **Storage of scale-independent weights enable full scale flexibility also in NNLO**

• Additional logs in NNLO

$$
\omega(\mu_R, \mu_F) = \omega_0 + \log(\mu_R^2)\omega_R + \log(\mu_F^2)\omega_F + \log^2(\mu_R^2)\omega_{RR} + \log^2(\mu_F^2)\omega_{FF} + \log(\mu_R^2)\log(\mu_F^2)\omega_{RF}
$$
  
log's for NLO additional log's in NNLO

 $\bullet$  Store weights:  $w_o$ ,  $w_R$ ,  $w_F$ ,  $w_{RR}$ ,  $w_{FF}$ ,  $w_{RF}$  for order  $\alpha_s$ *n+2* contributions

#### **Advantages**

- Renormalization and factorization scale can be varied *independently* and by *any* factor
	- No time-consuming 're-calculation' of splitting functions in NLO necessary
- Only small increase in amount of stored coefficient s

#### **fastNLO implementation**

- $\tau$ wo different observables can be used for the scales
	- $\bullet$  e.g.:  $H_{\overline{I}}$  and  $p_{\overline{I},max}$
	- $\bullet$  or e.g.:  $\;p_{_{T}}\, \text{and}\; \langle y\rangle$
	- •…
- Any function of those two observables can be used for calculating scales

'Flexible-scale concept': Best choice for performant NNLO calculations

### **Application to differential ttbar cross sections inapprox. NNLO**

#### **Application of flexible-scale concept to NNLO calculations**

#### **Interface to DiffTop code**

- DiffTop
	- Code for calculation of heavy quark production within threshold resummation formalism in Mellin space
	- See talk by M.Guzzi
- Differential ttbar cross sections in approx. NNLO
	- $\bullet$  *d*σ/dp<sub>T</sub>
	- •*dσ/dy*

#### **Benefit in speed**

- NNLO calculation O(days-weeks)
- fastNLO calculation O(<1s)

#### **fastNLO facilitates study of PDF dependence**

Particularly including PDF uncertainties

• 262 re-calculations are required

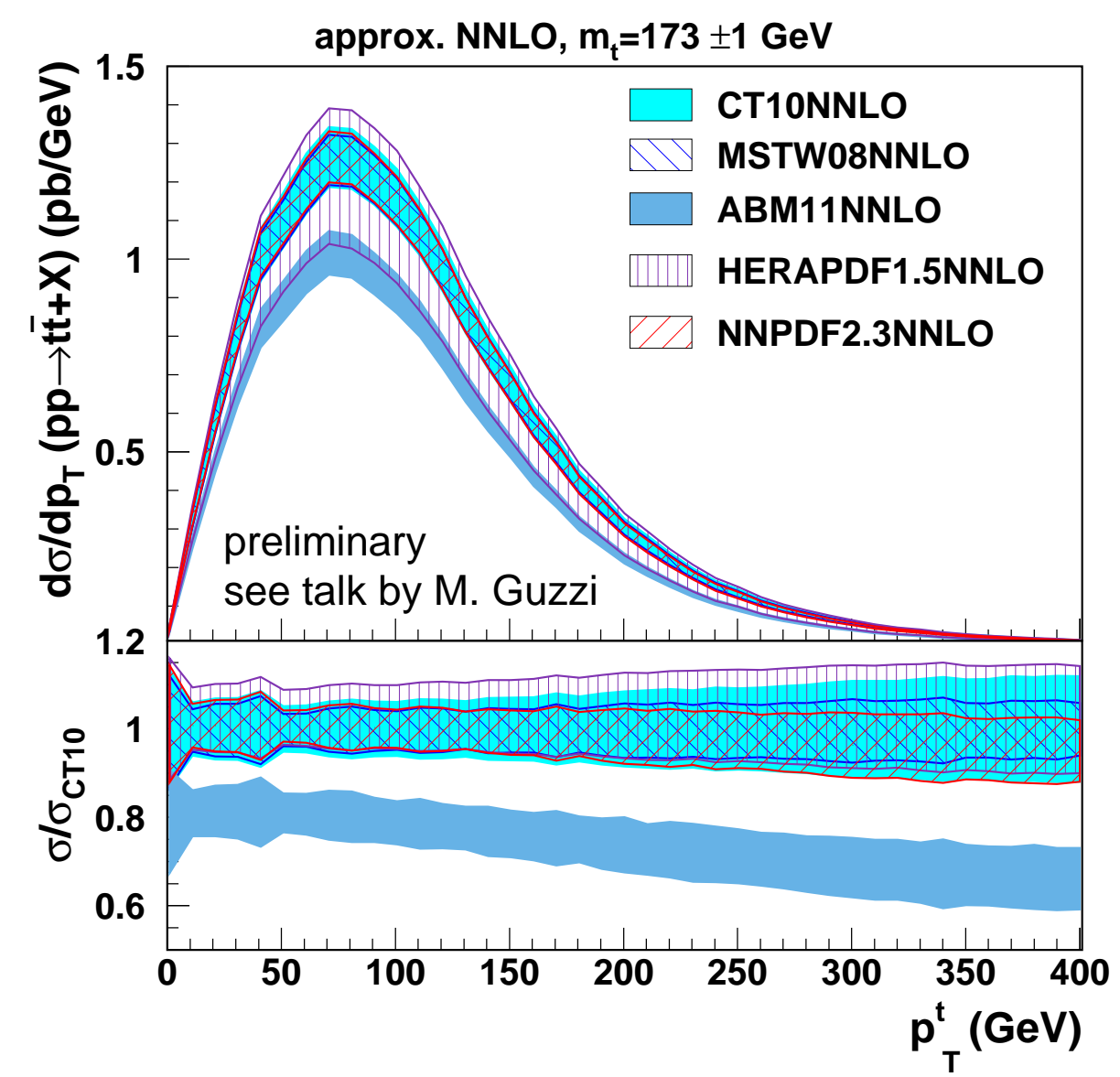

**786 repeated calculations needed** including variation of  $m_{_t}$ 

### **Application to differential ttbar cross sections inapprox. NNLO**

#### **Without recalculating the coefficients**

- Variation of the scales within milliseconds
- $\bullet$  Variation of  $\bm{{\alpha}_{\mathrm{s}}}$
- Determination of PDF uncertainties
- Also choice of the scales possiblehere:  $\mu_{\textit{r/f}} = f\!\left(\textit{p}_{\textit{T}}, \textit{y}, \textit{m}_{\textit{t}}\right)$

#### **Variation of** *mt*

- $\bullet$   $m_t$  is a third hard scale in this process
- $\bullet$   $m_t$  is not factorized in the current approach
	- Separate fastNLO tables have been computed for different values of  $m_{_t}$

#### **Fast recomputation of cross sections for a given measurement enables application of time-consuming (N)NLO calculations to PDF and/or αs-fits**

 • Large gluon uncertainties at high-x can be reduced using ttbar cross sections

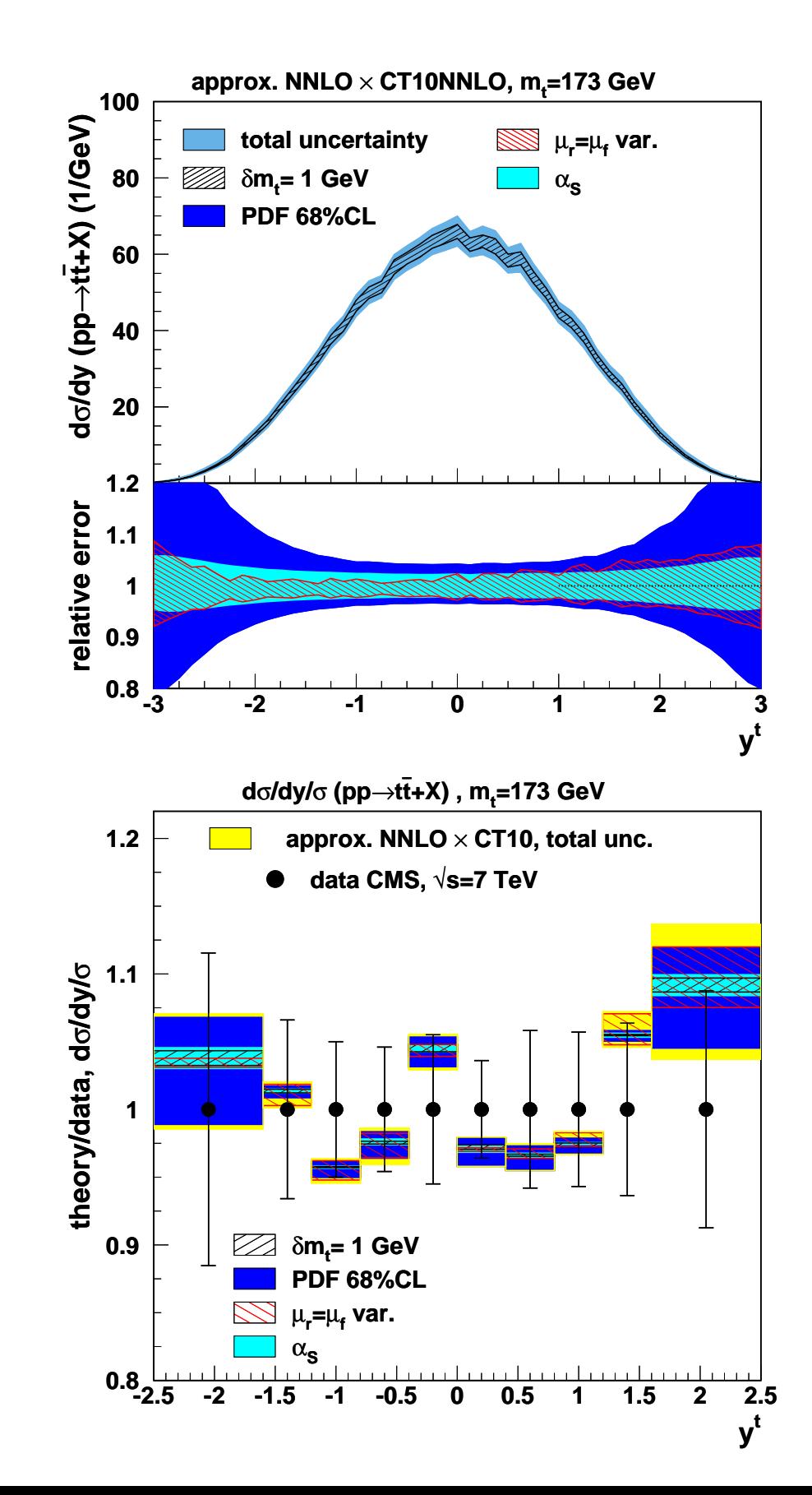

# **Accuracy of fastNLO interpolation in NNLO**

#### **Compare cross sections calcuated with DiffTop standalone compared to fastNLO**

- Interpolation accuracy depends on number of nodes and on chosen interpolation kernel
- Bicubic interpolation kernels used
- Compare contribution order by order separately
- Data probe x-range of 2  $\cdot$ 10<sup>-3</sup> < x < 1
	- High x-range has more distinct PDF shapes

#### **fastNLO/DiffTop**

- Perfect agreement within numerical precision reachable  $(O(10^{-6}))$
- NNLO has same accuracy as LO
- With 18 nodes agreement better than 2·10<sup>-4</sup>
- Accidental 'interference effects' with PDF grid may cause small fluctuations  $O(2\!\cdot\!10^{\text{-}4})$ 
	- -> Numerical uncertainty of PDF grids

fastNLO interpolation does not introduce numerical biases

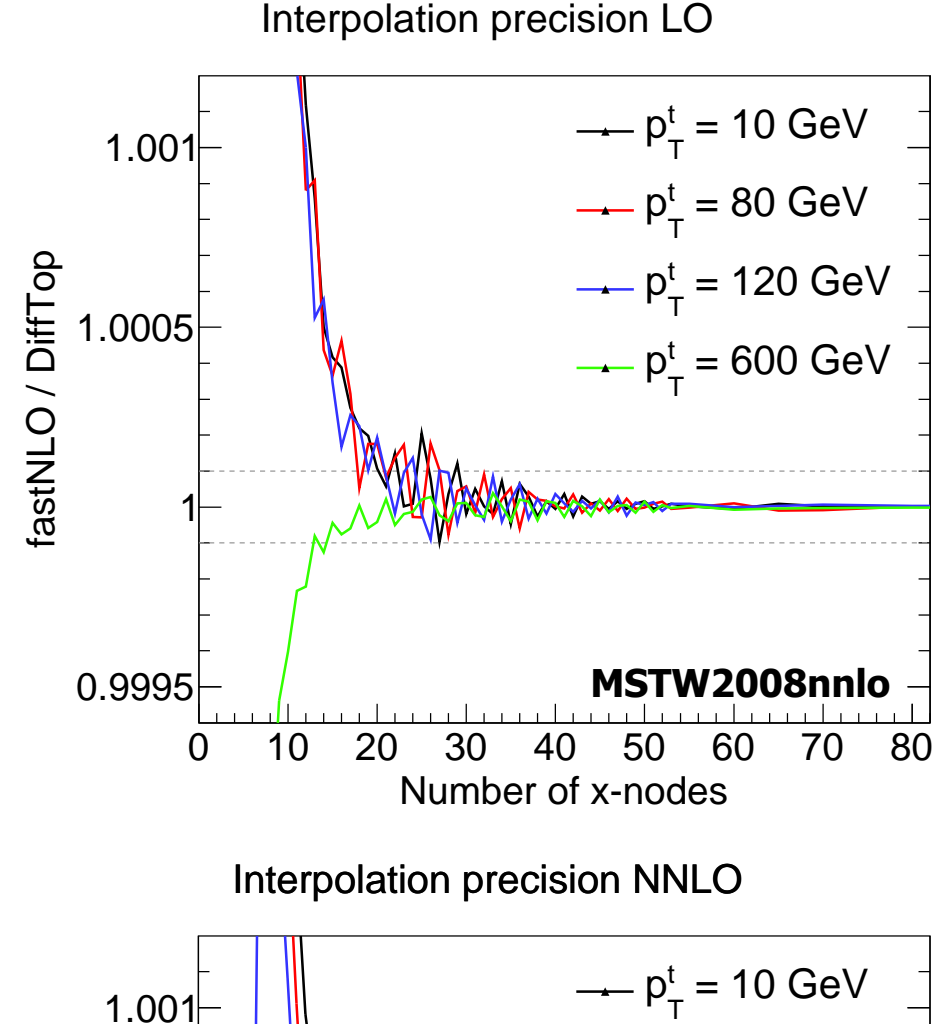

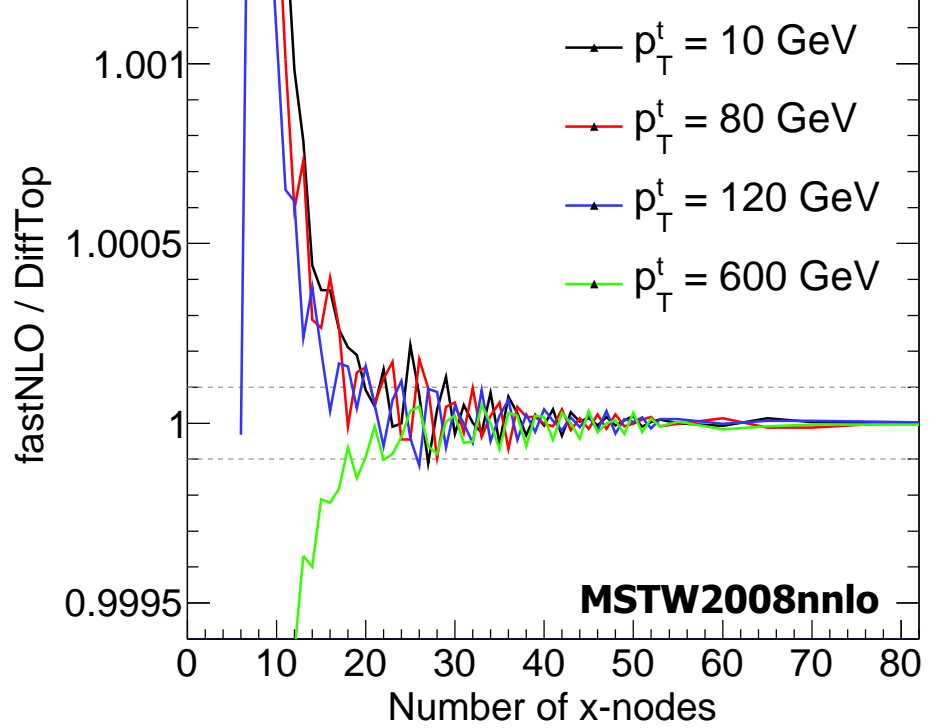

# **New tool: fastNLO toolkit**

#### **What about application of fastNLO to other processes/programs ?**

Hardly any theoretical limitation of fastNLO concept to pQCD or EW calculations

**Why not used more frequently?**

**Interface of fastNLO to theory programs often very complicated…**

- Theory codes are not optimized (at all) for fastNLO
- Technical difficulties are mostly limiting factor in usage

**Goal:Provide simple and flexible code to interface fastNLO to any kind of (N)NLO program**

**Newly developed tool: fastNLO Toolkit**

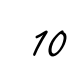

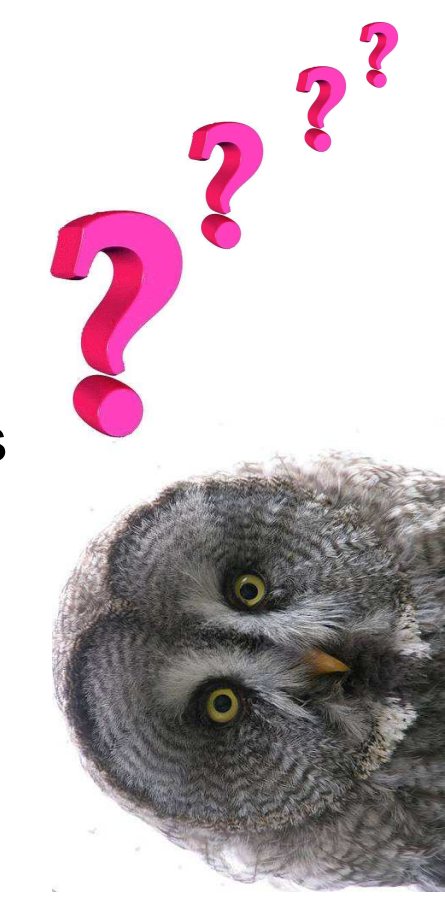

#### **fastNLO needs access to**

- Matrix elements before convolution with PDFs
- x-values where PDFs are evaluated
- Observables
- Scale definitions

**Various NLO and NNLO programs have very different software architecture**

#### **fastNLO needs access to**

- Matrix elements before convolution with PDFs
- x-values where PDFs are evaluated
- Observables
- Scale definitions

**Various NLO and NNLO programs have very different software architecture**

**NLO program A**

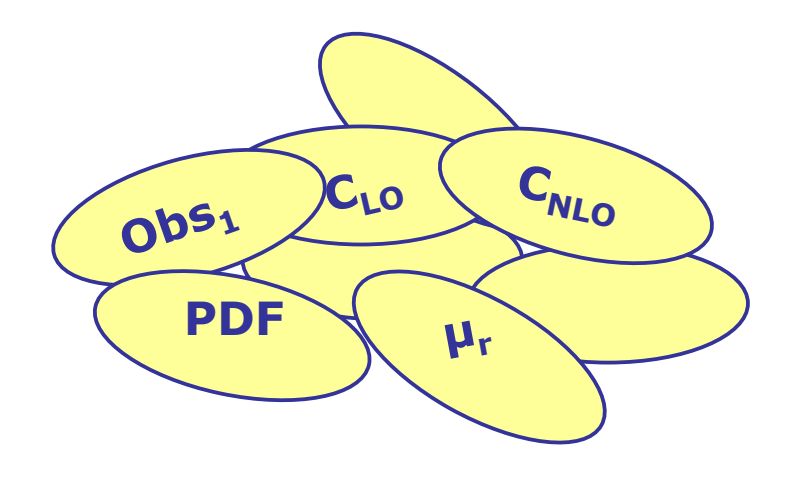

#### **fastNLO needs access to**

- Matrix elements before convolution with PDFs
- x-values where PDFs are evaluated
- Observables
- Scale definitions

**Various NLO and NNLO programs have very different software architecture**

**NLO program A**

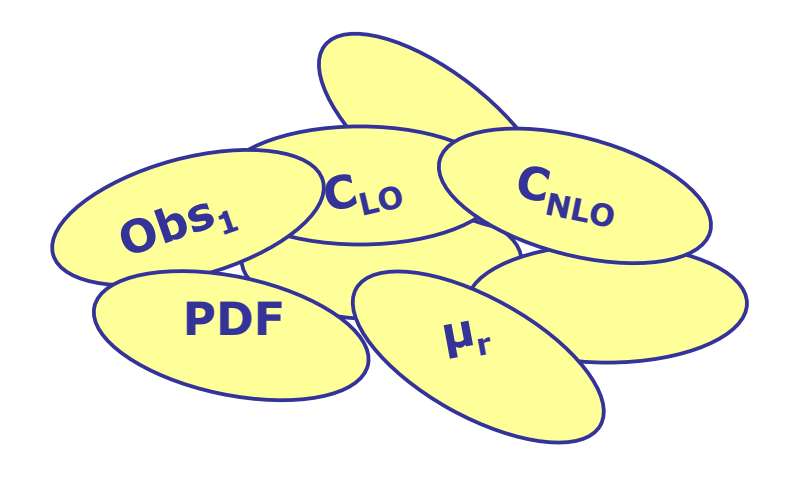

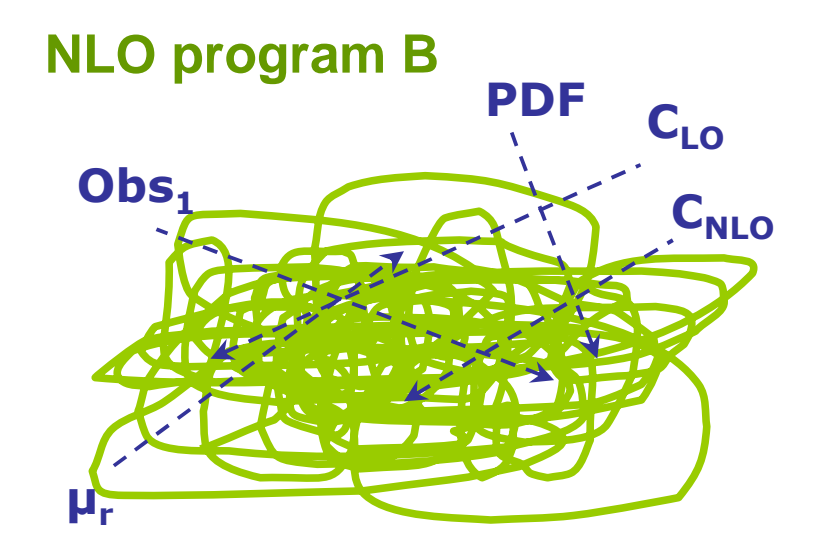

#### **fastNLO needs access to**

- Matrix elements before convolution with PDFs
- x-values where PDFs are evaluated
- Observables
- Scale definitions

#### **Various NLO and NNLO programs have very different software architecture**

#### **Reasons**

- Optimized for efficient calculation
- Straight implementation of math. formulae
- Historically grown codes
- Usage of well established algorithms (e.g. vegas)

#### **(N)NLO programs often look to non-authors like different kind of pasta**

**NLO program A**

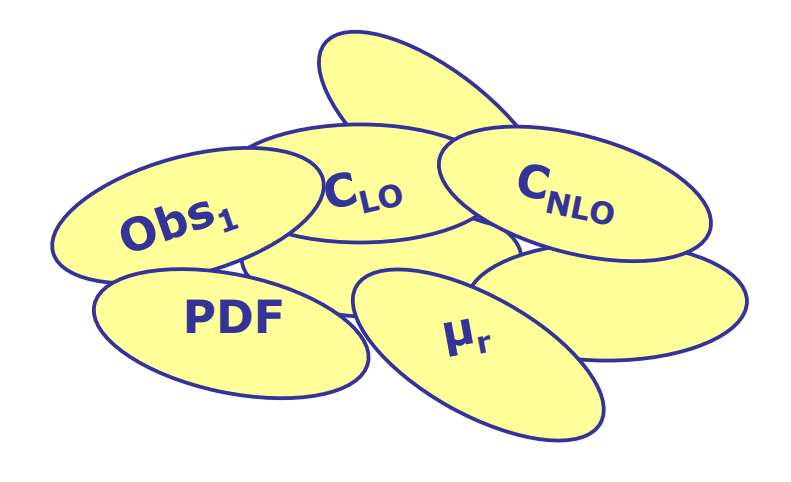

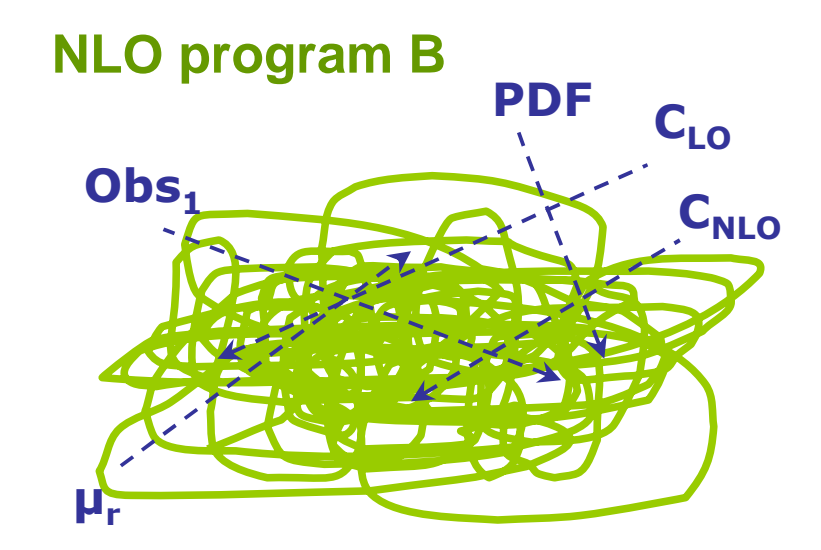

Think about a general interface to any kind of theoretical program

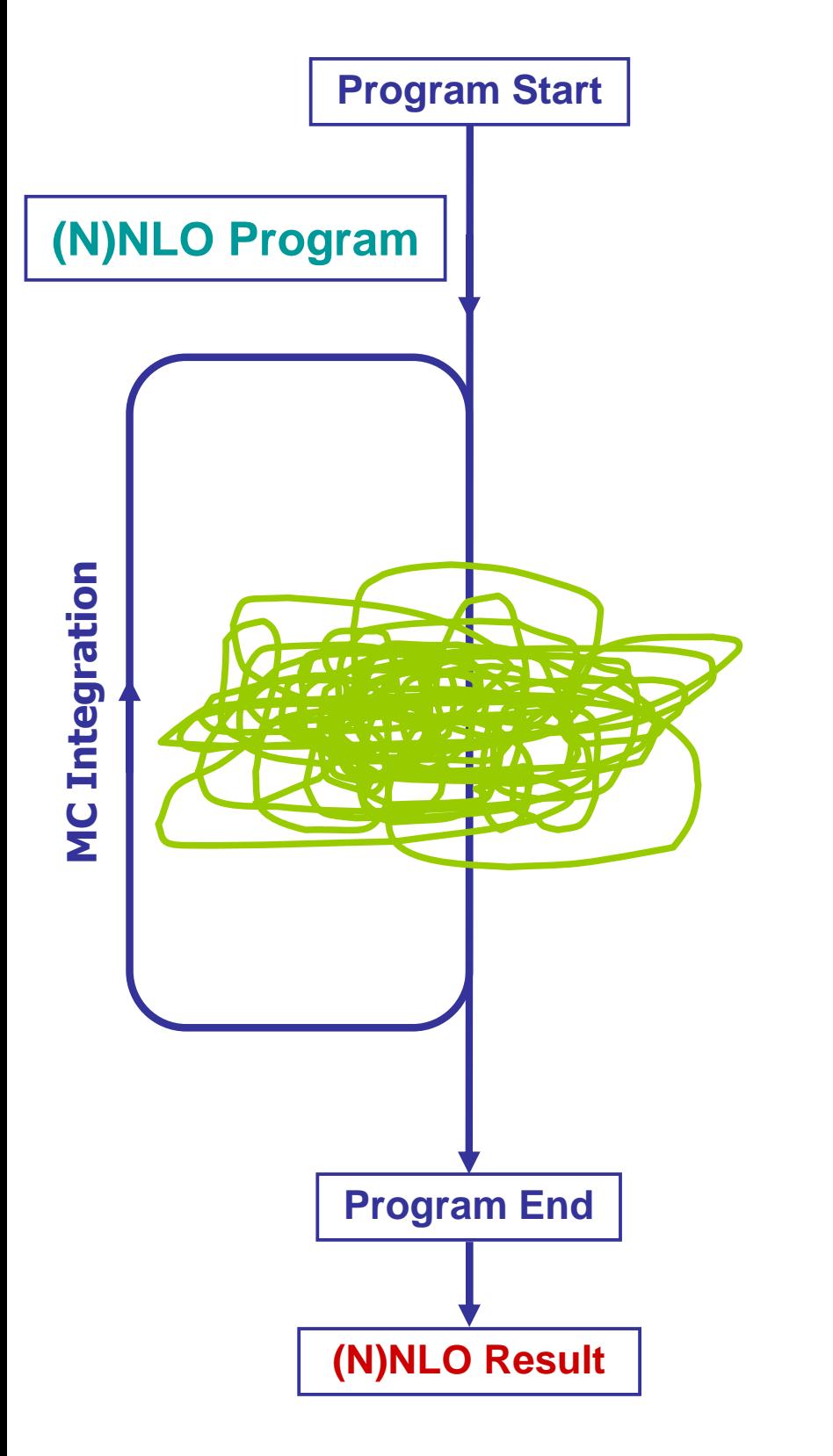

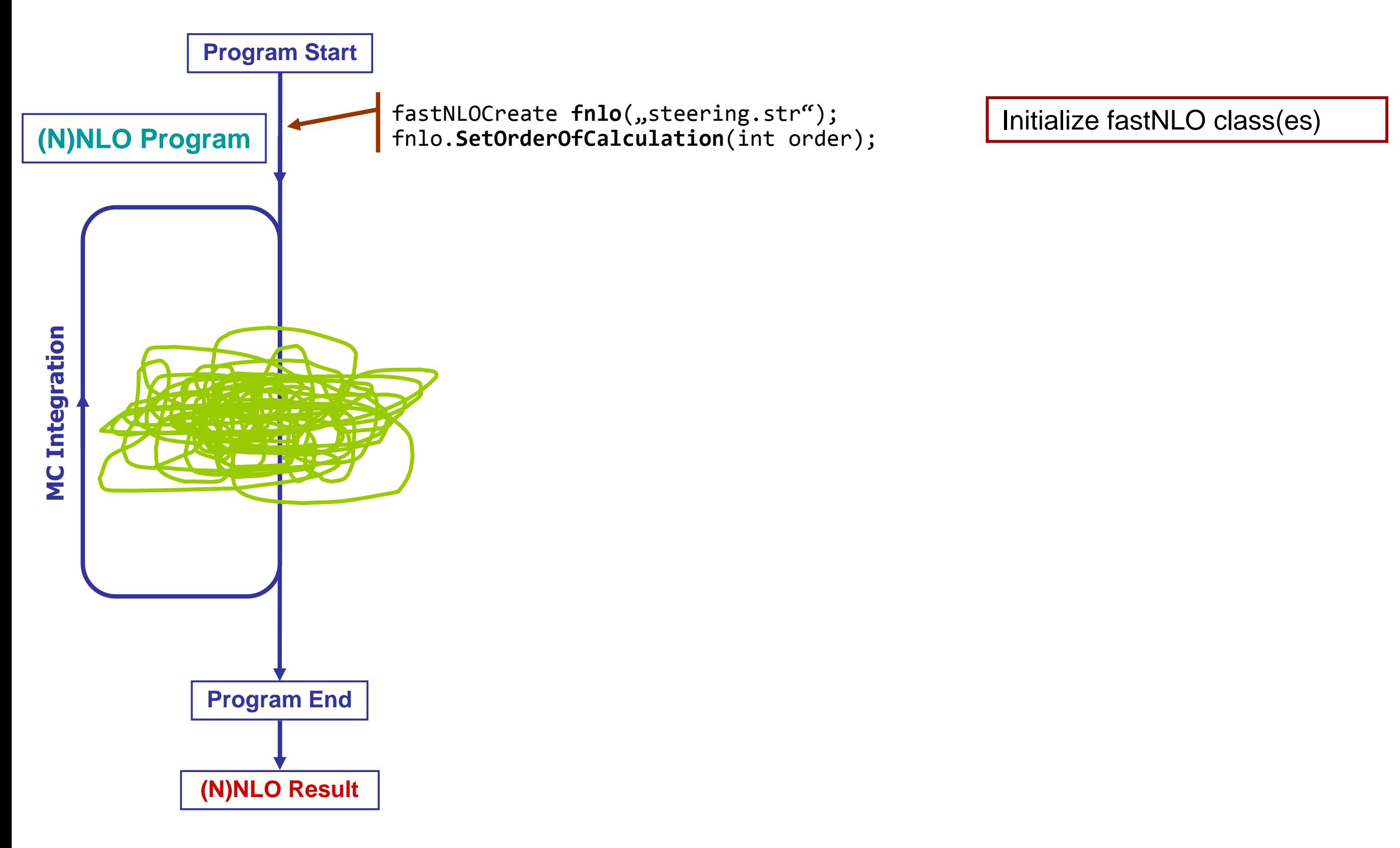

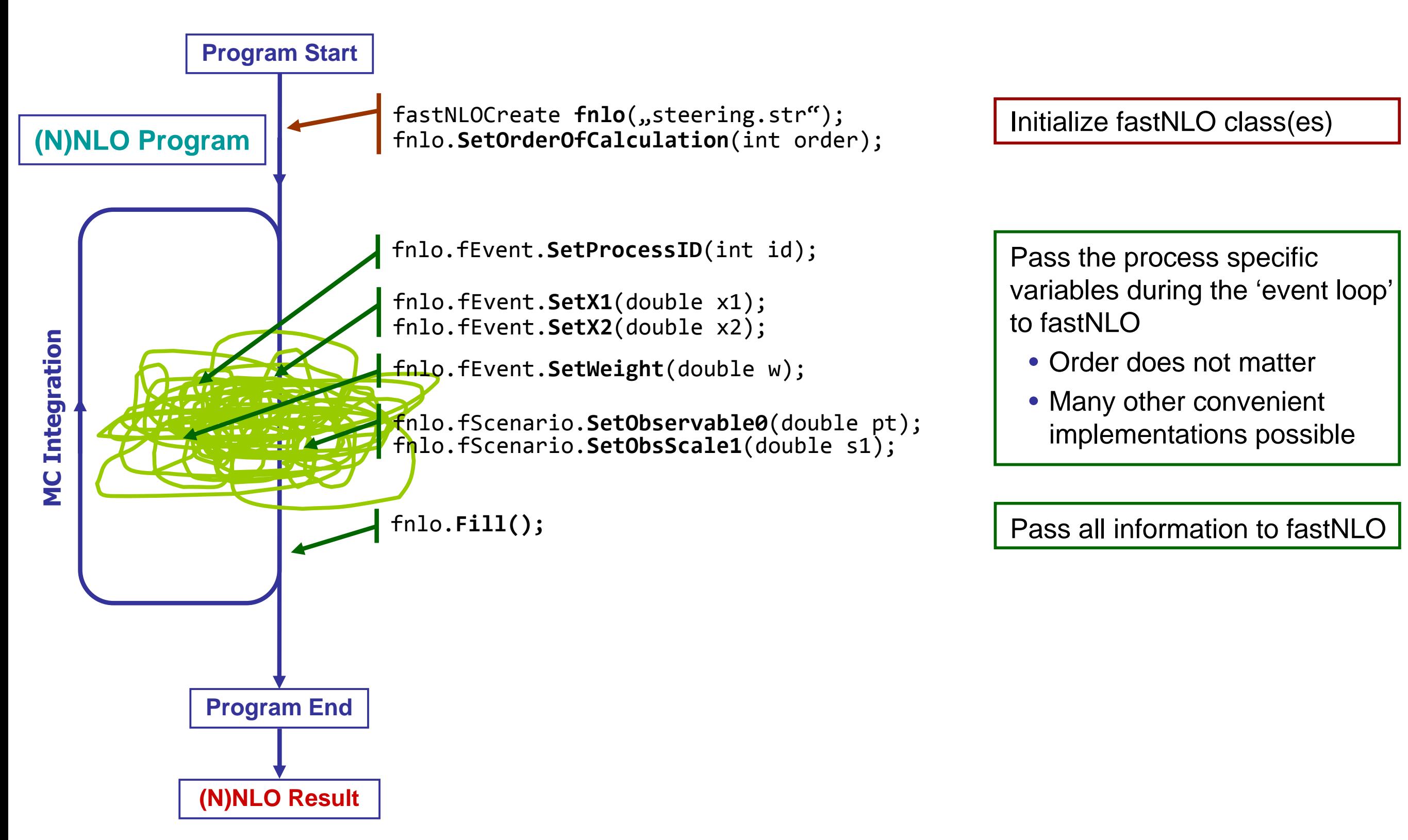

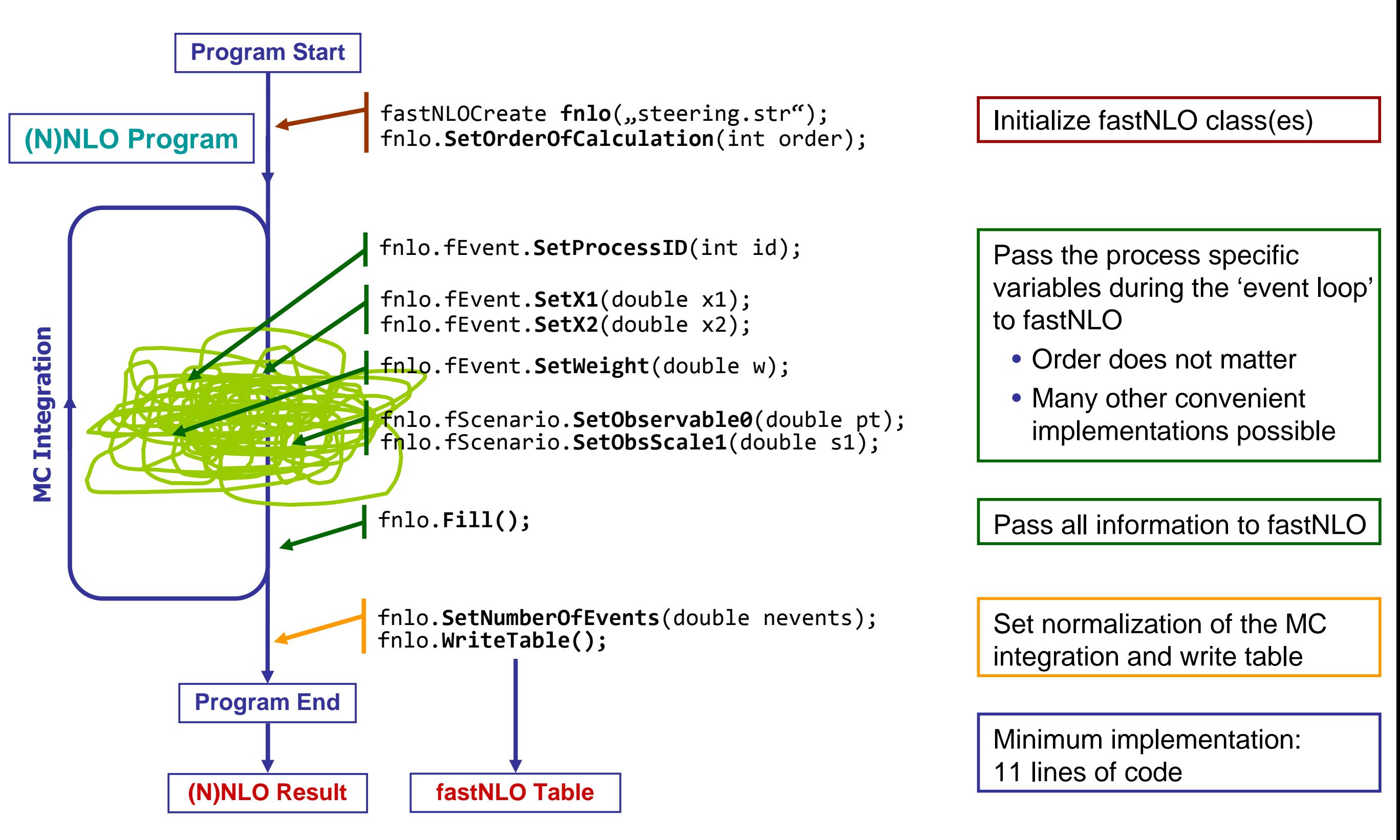

Convenient implementation of fastNLO into any (N)NLO program possible

### **New developments for fastNLO toolkit**

#### **1) Creation of fastNLO tables**

- One stand-alone c++ library
	- No third party packages needed
	- Optimally: Only 11 lines of code necessary
	- Depending on (N)NLO program: many implementations possible
- Parameters are specified in steering card
	- Binning (also double- or triple- differentially)
- Performance optimized
	- Caching of interpolation values
	- Automatic optimization of grids to phase space
- PDF parton combinations for different subprocesses
	- Specified in steering
	- Stored in table

#### **2) fastNLO table format**

- Further contributions are forseen
	- EW corrections, etc…
- PDF combinations are stored in table
- Storage of uncertainties soon available
- QEDPDFs or p-Pb collisions also forseen

#### **3) Evaluating fastNLO tables**

- New interface in PYTHON
- $\bullet$  Many interfaces to PDF and  $\alpha_{\rm s}$  routines
	- LHAPDF5, LHAPDF6, Hoppet, QCDNUM, ALPHAS, CRunDec, …
- Improved speed for flexible-scale tables
- Caching of PDFs and  $\alpha_{s}$  values for (even) faster re-evaluation

**// FastNLO example code in c++ for reading CMS incl.// jets (PRL 107 (2011) 132001) with CT10 PDF set**

**fastNLOLHAPDF fnlo("fnl1014.tab","CT10.LHgrid",0);fnlo.PrintCrossSections();**

### **Summary and Outlook**

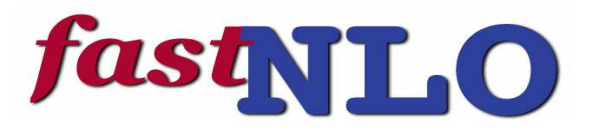

#### **fastNLO enables fast re-evalution of perturbative calculations**

- Convenient for scale or PDF studies (e.g. uncertainties)
- Mandatory tool for phenomenological analysis (e.g.  $\alpha_{\rm s}$  or PDF fits)

#### **Scale-independent concept successfully applied in NNLO**

#### **fastNLO is applicable to a wide range of processes and corrections**

#### **New tool: 'fastNLO toolkit'**

- Facilitates creation of tables and interface to other (N)NLO programs
- Very flexible code: Only few modifications in (N)NLO programs are needed (O(11) lines of code)

#### **Code and manual is released soon after conference**

- Python interface available for reading tables
- pre-release version of 'fastNLO toolkit' is available on request
- more information: http://fastnlo.hepforge.org

### **Application of flexible scale concept**

#### **Inclusive jet production in DIS**

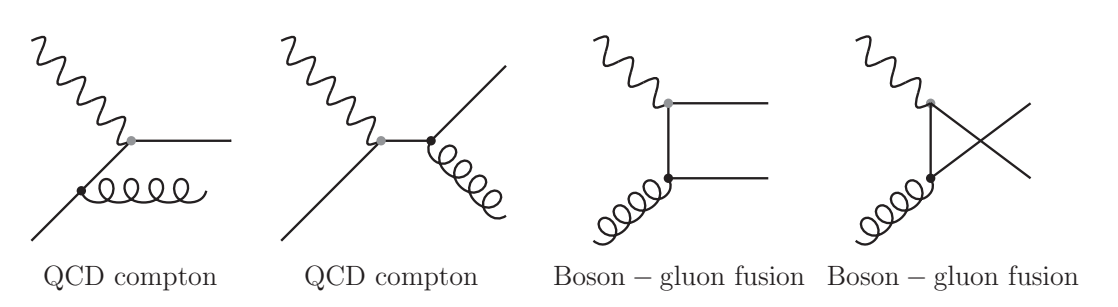

#### **Two scales are stored in table**

- $\mathsf{Q}^2$
- $\mathsf{p}_\mathsf{T}$  of the jet

#### **Any function of the two can be used as scale**

**Renormalization and factorization scale can be varied seperately**

#### **Choose for scale study**

- $\bullet$   $\mu_r$  $^2$  =  $Q^2$  +  $p$   $_T$
- $\mu_f^{\; 2} = Q^2$
- Color code shows 5% change in cross section w.r.t. to scale factor of 1

#### **Other scale choices also shown without scale factors**

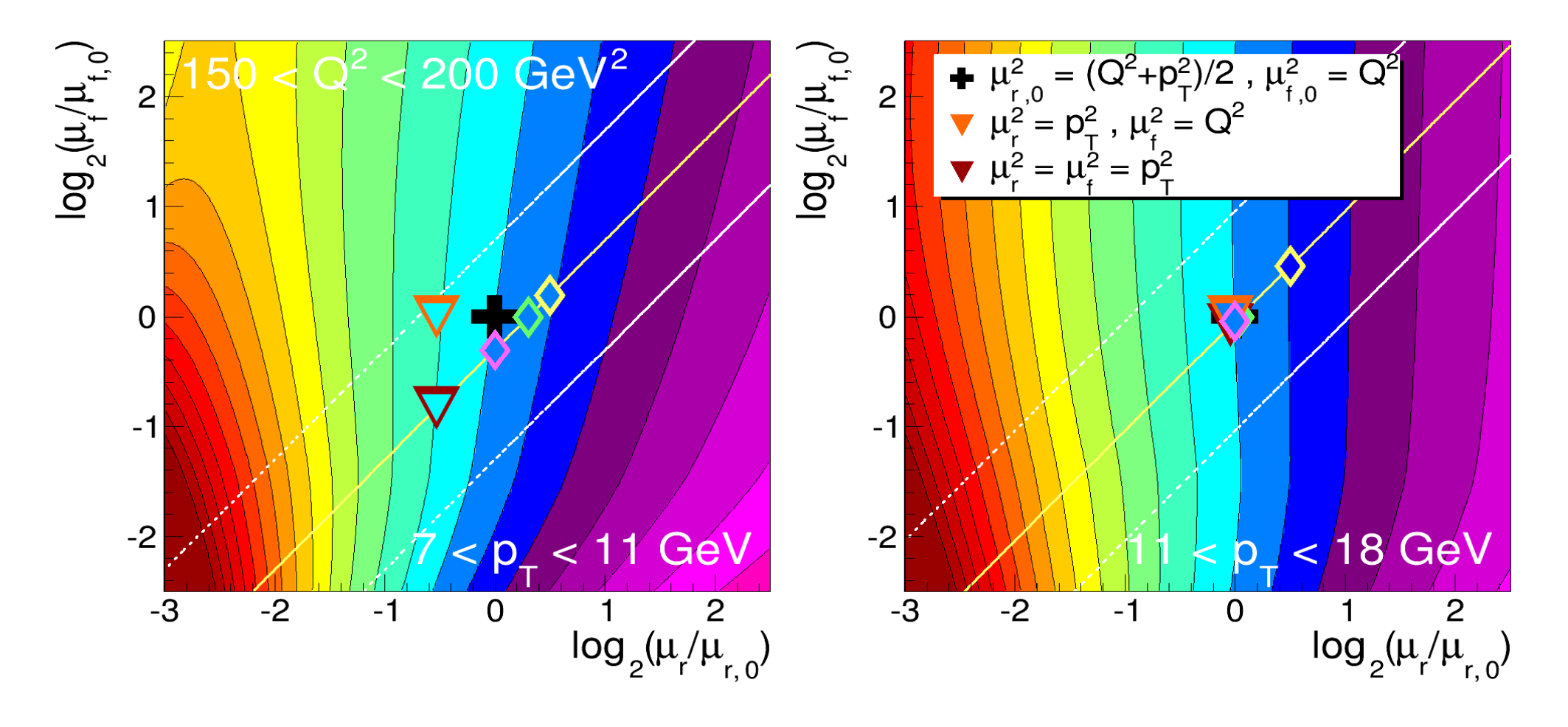